## **ST ART PIATKOWO**

INWENTARYZACJA POWYKONAWCZA UL. ZYGMUNTA WOJCIECHOWSKIEGO 6 A **RZUT LOKALU NR 22** 

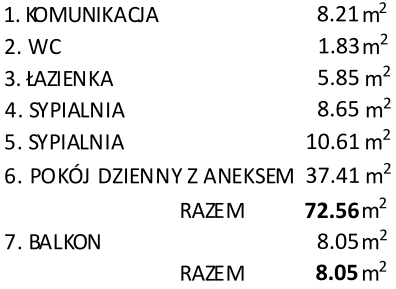

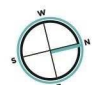

 $\_$ RZUT **KONDYGNACJI6** 

W świetle art. 2 ust. 2 ustawy z dnia 24 czerwca 1994r. o własności lokali (Dz. U. 2021 poz. 1048) lokal mieszkalny nr 22 usytuowany na kondygnacji 6 w budynku przy ul. Zygmunta Wojciechowskiego 6 Aw Poznaniu jest samodzielnym lokalem i pod względem technicznym spełnia wymogi stawiane pomieszczeniom przeznaczonym na stały pobyt dla ludzi. Numeracja budynku jest zgodna z ewidencją gruntów i budynków Miasta Poznania prowadzoną przez ZGiKM GEOPOZ

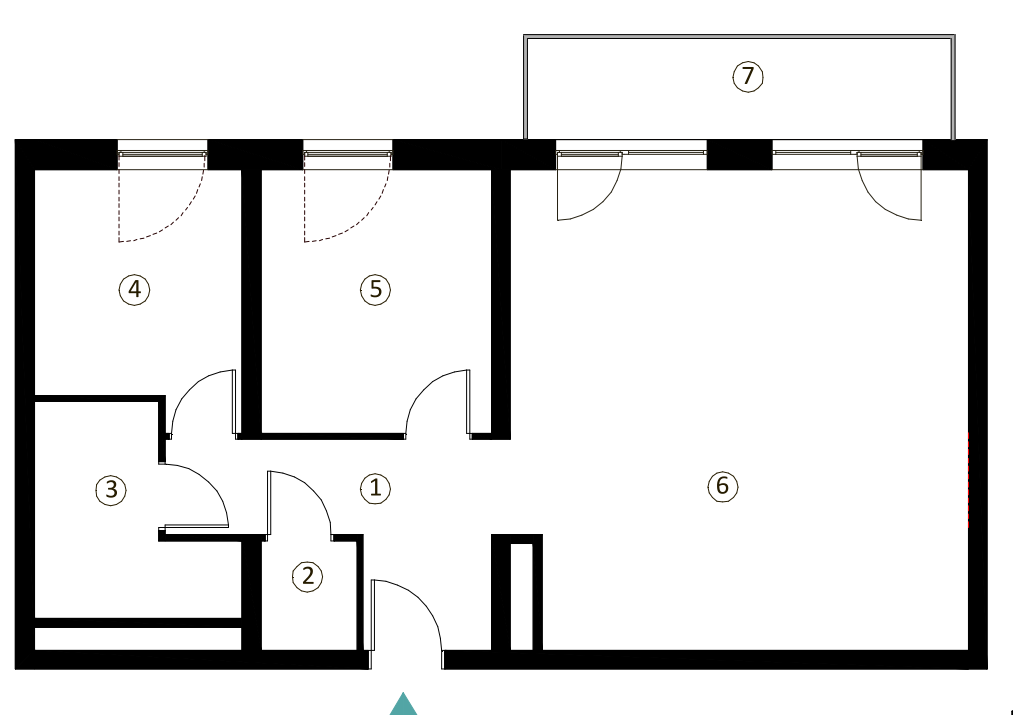

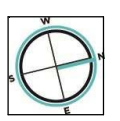

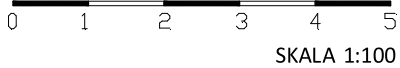

## www.startpiatkowo.com

UWAGA: Powierzchnia użytkowa lokalu została obliczona na podstawie bezpośredniego pomiaru zgodnie z normą PN-ISO 9836:1997

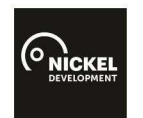

**Biuro sprzedaży Nickel Development** ul. Piątkowska 110, Poznań T. +48 61 639 76 50 E. sprzedaz@nickel.com.pl

Poznań, sierpień 2021